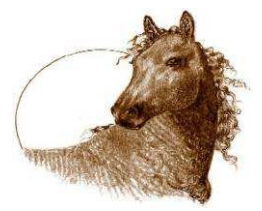

North American Curly Horse Registry

Department of ICHO 322 Tulie Gate Rd Tularosa, NM 88352  $IISA$ 

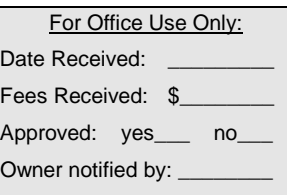

"Where Every Curly

office@curlyhorses.org, registrar@curlyhorses.org, www.ichocurlyhorses.org Has a Home" TYPE in FORM then PRINT

# NACHR Name Change Request

### Instructions:

- 1. Print clearly in ink or type only.
- 2. Include the \$50.00 non-refundable fee with this application.
- 3. Original NACHR certificate must accompany this application.
- 4. Include any and all information from other registries in which this horse is registered. Include known offspring and show point information.
- 5. Review the requirements listed below before filing this application.
- 6. Retain a copy of this completed form for your future reference.

### NACHR horse name change requirements:

- You must be current owner of record.
- **X** A valid reason must be stated.

X Name change approval is subject to registrar's judgment. Deciding factors include: Whether horse is registered in another registry and by what name; Whether or not there are registered offspring or show points and under what name and registry they are recorded; Availability of name; and Breeder Designation, if any.

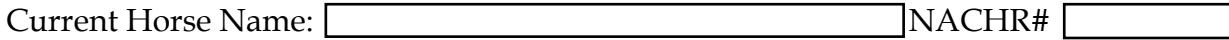

#### Reason for Change:

## New Name Choices (list in order of preference)

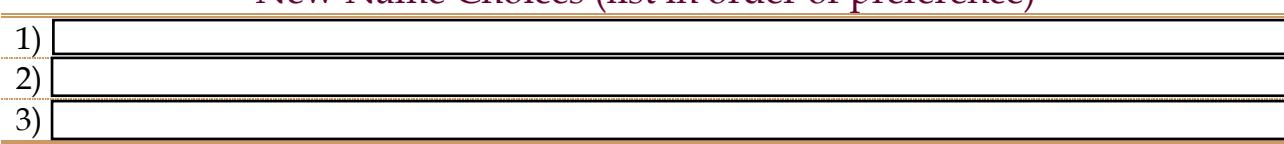

I hereby certify that all information on, and provided with, this application is true and correct to my personal knowledge,

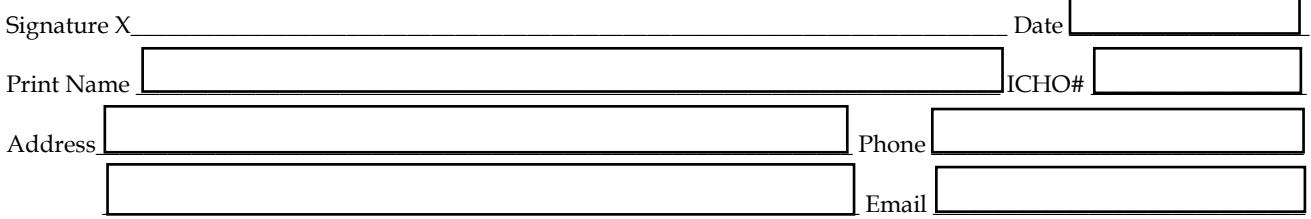